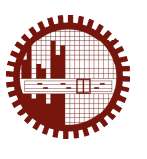

## **Behavioral Malware Detection Approaches for Android**

Mehedee Zaman, Mohammad Rakib Amin, Tazrian Siddiqui

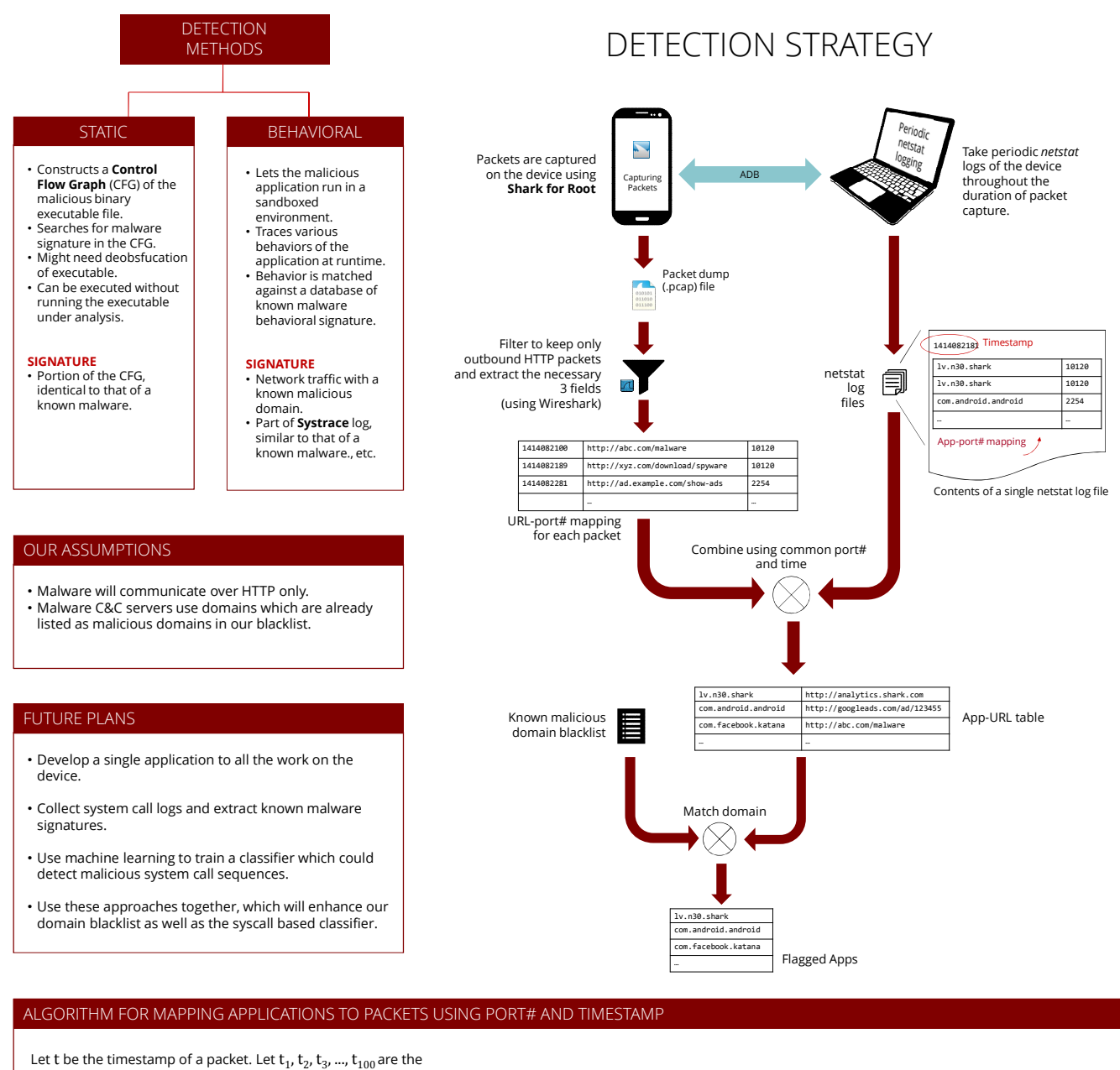

Let t be the timestamp of a packet. Let t<sub>1</sub>, t<sub>2</sub>, t<sub>3</sub>, ..., t<sub>100</sub> are the timestamps of the *netstat* outputs (they are stored in corresponding netstat log files).

Of course  $t_1 < t_2 < t_3 < ... < t_{100}$ .

If  $t < t_1$  or  $t > t_{100}$ , we discard the packet. We only consider packets with t such that

 $t_1 \le t \le t_{100}$ 

Now for each of these packets, there is an i such that  $t_i \leq t$  and  $t_{i+1} > t$ .

We assign a packet to an application using the rules shown in the table.

Case 5 indicates that after  $t_i$ , some application opened the port, sent some packet(s) and then released the port before  $t_{i+1}$ . So this packet has gone untraced. We can lessen the frequency of such occurrences by decreasing the interval between  $t_i$  and  $t_{i+1}$ .

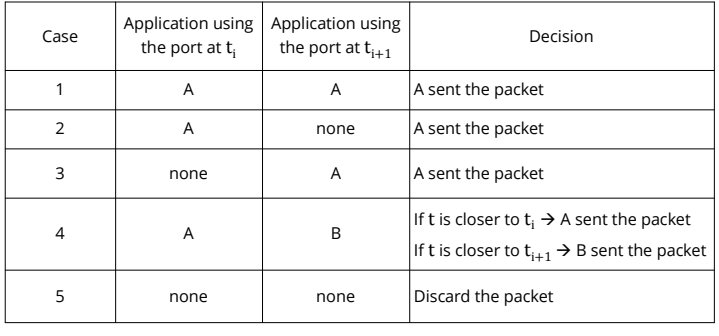

## Department of Computer Science and Engineering (CSE), BUET